## SimMan 3G

### Guía de configuración rápida

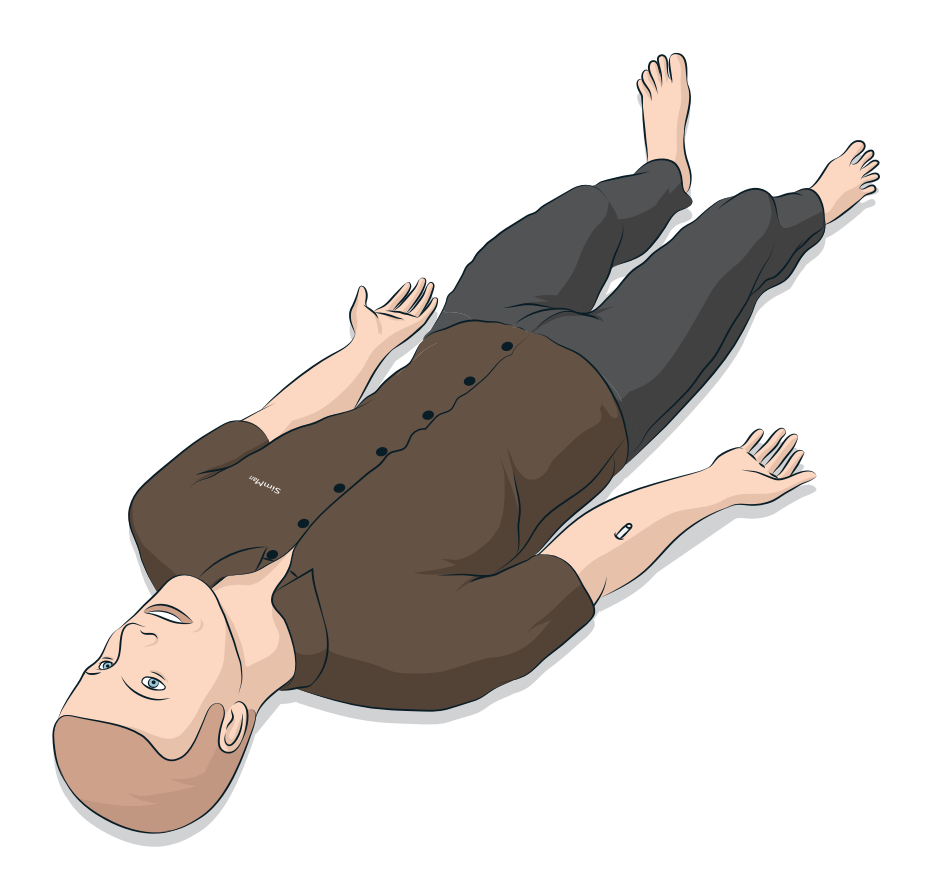

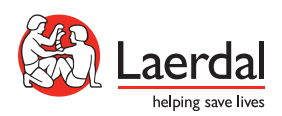

www.laerdal.com

Este manual de configuración rápida describe cómo ensamblar y configurar su simulador del paciente SimMan. Para obtener información sobre cómo utilizar SimMan, consulte los archivos de ayuda de LLEAP y el manual de usuario de SimMan.

Visite www.laerdal.com/download para descargar el último manual del usuario y software.

#### **COMPONENTES**

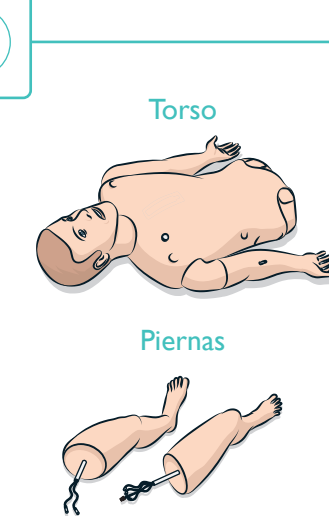

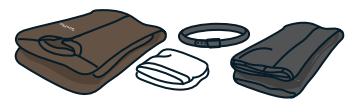

Dientes de la parte

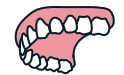

Genitales masculinos y femeninos

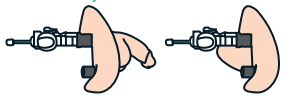

Pulsera de identificación

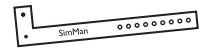

Adaptador de brazo **SimMan** 

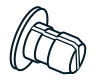

Filtro sangre x 2

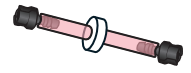

#### Tensor ECG y Desfibrilador

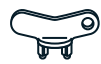

#### Adaptador electrodos ECG

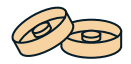

Ropa Piel de cuello

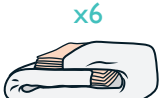

superior Junta tórica de distensibilidad pulmonar x 10

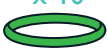

Botellas de llenado de fluido y sangre

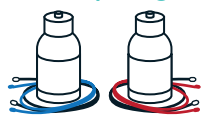

Kit de heridas

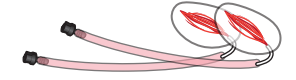

Pleura de drenaje del tórax x 6

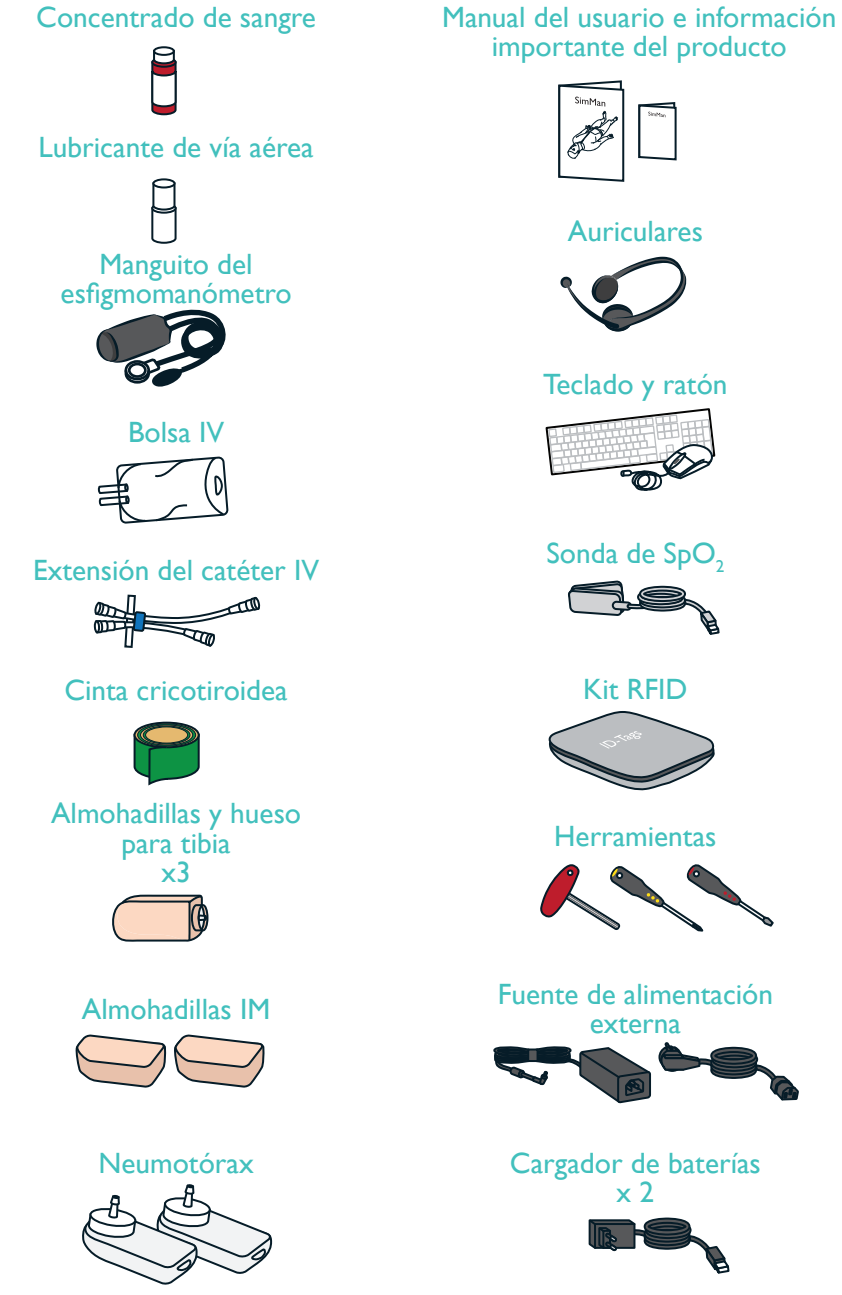

## importante del producto

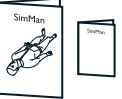

#### Auriculares

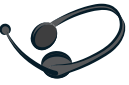

#### Teclado y ratón

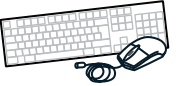

#### Sonda de SpO<sub>2</sub>

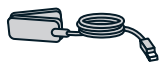

#### Kit RFID

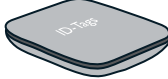

#### **Herramientas**

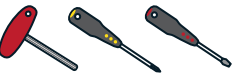

externa

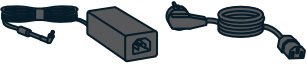

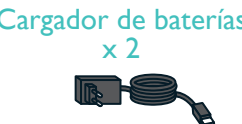

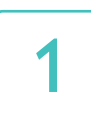

### CARGAR BATERÍAS DEL PC

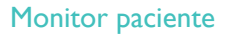

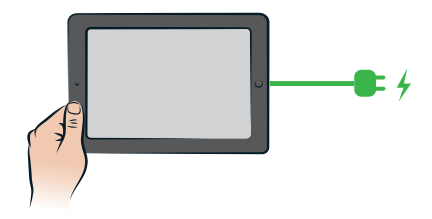

PC del instructor

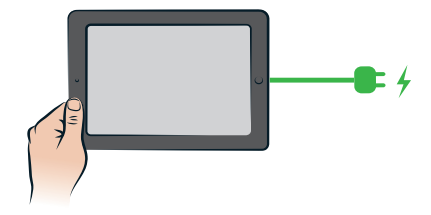

# 

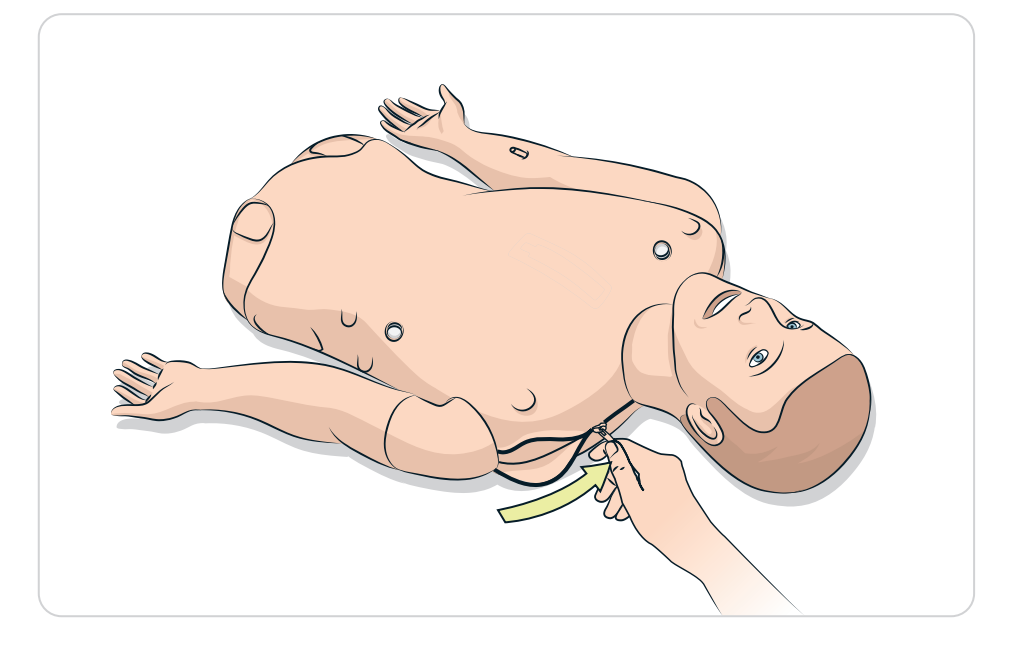

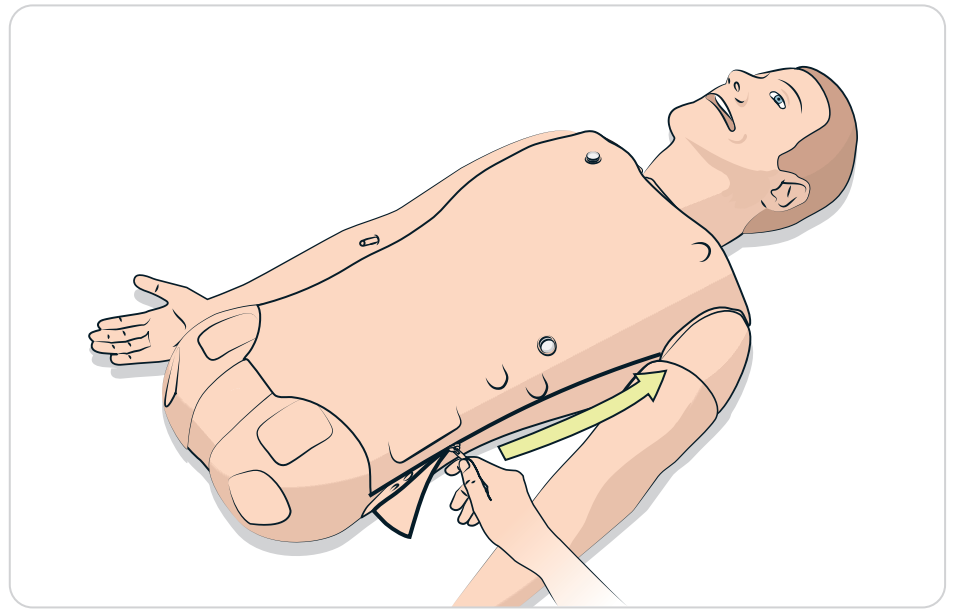

### CONECTAR BATERIA

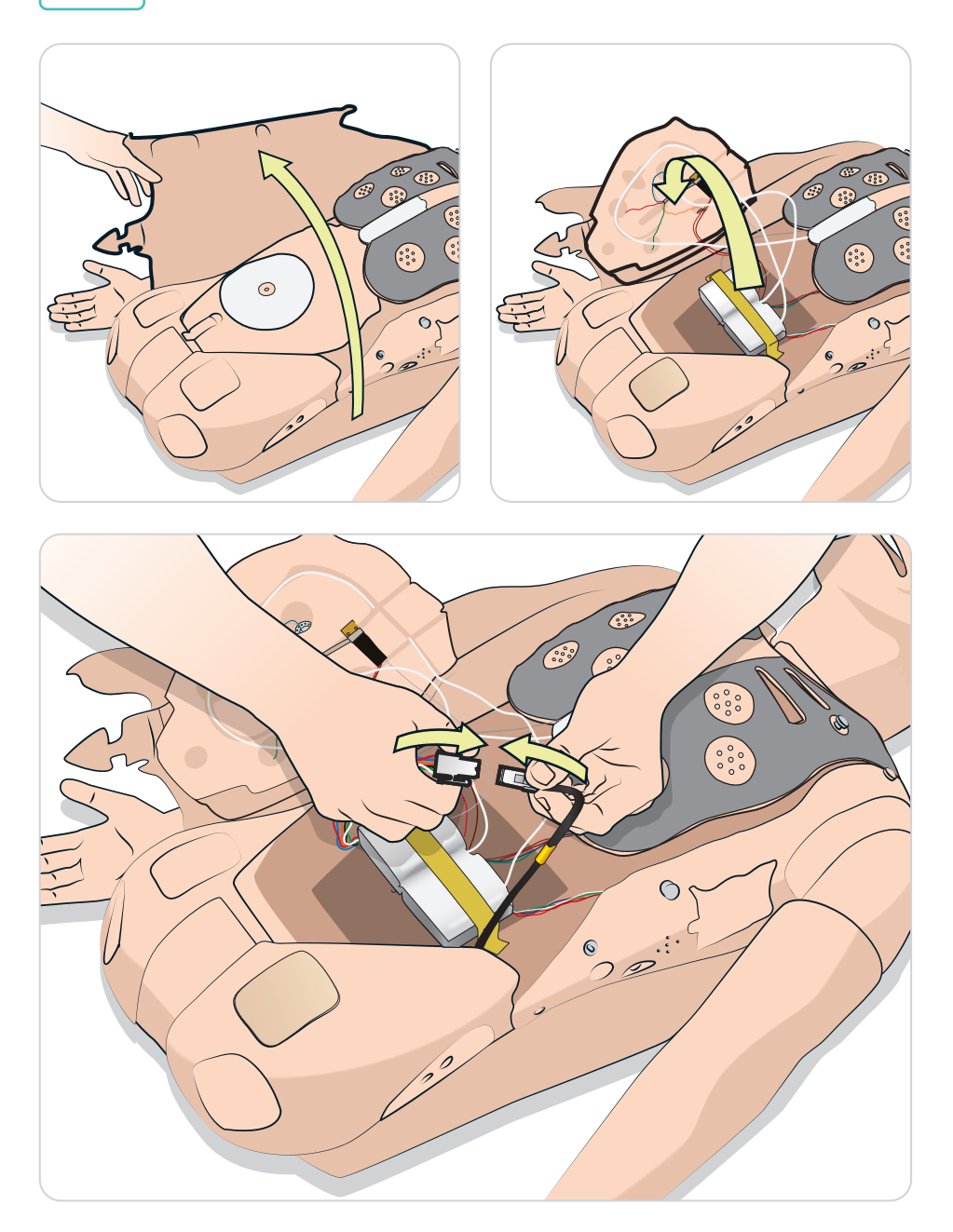

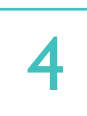

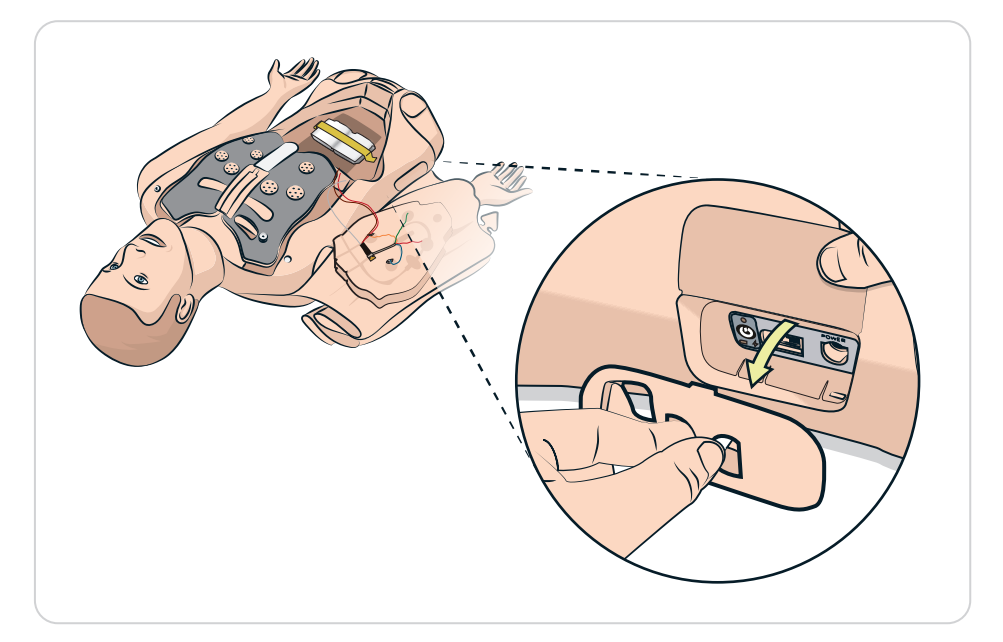

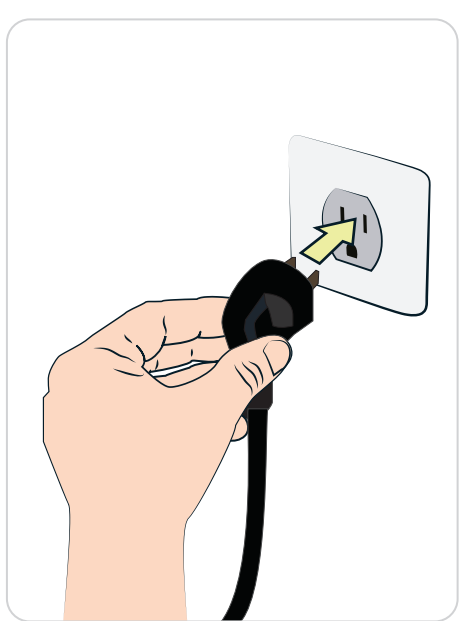

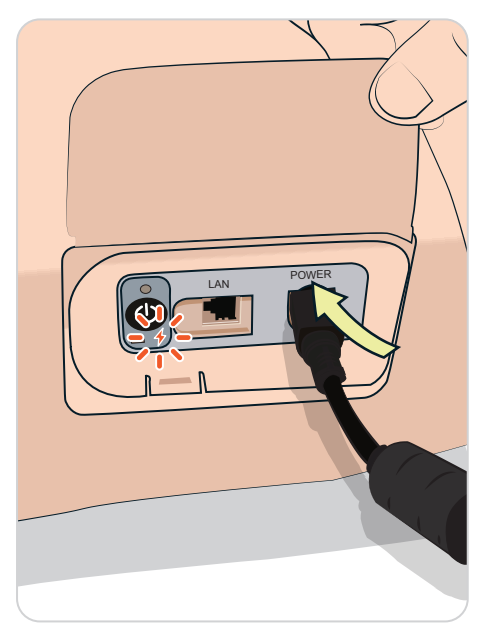

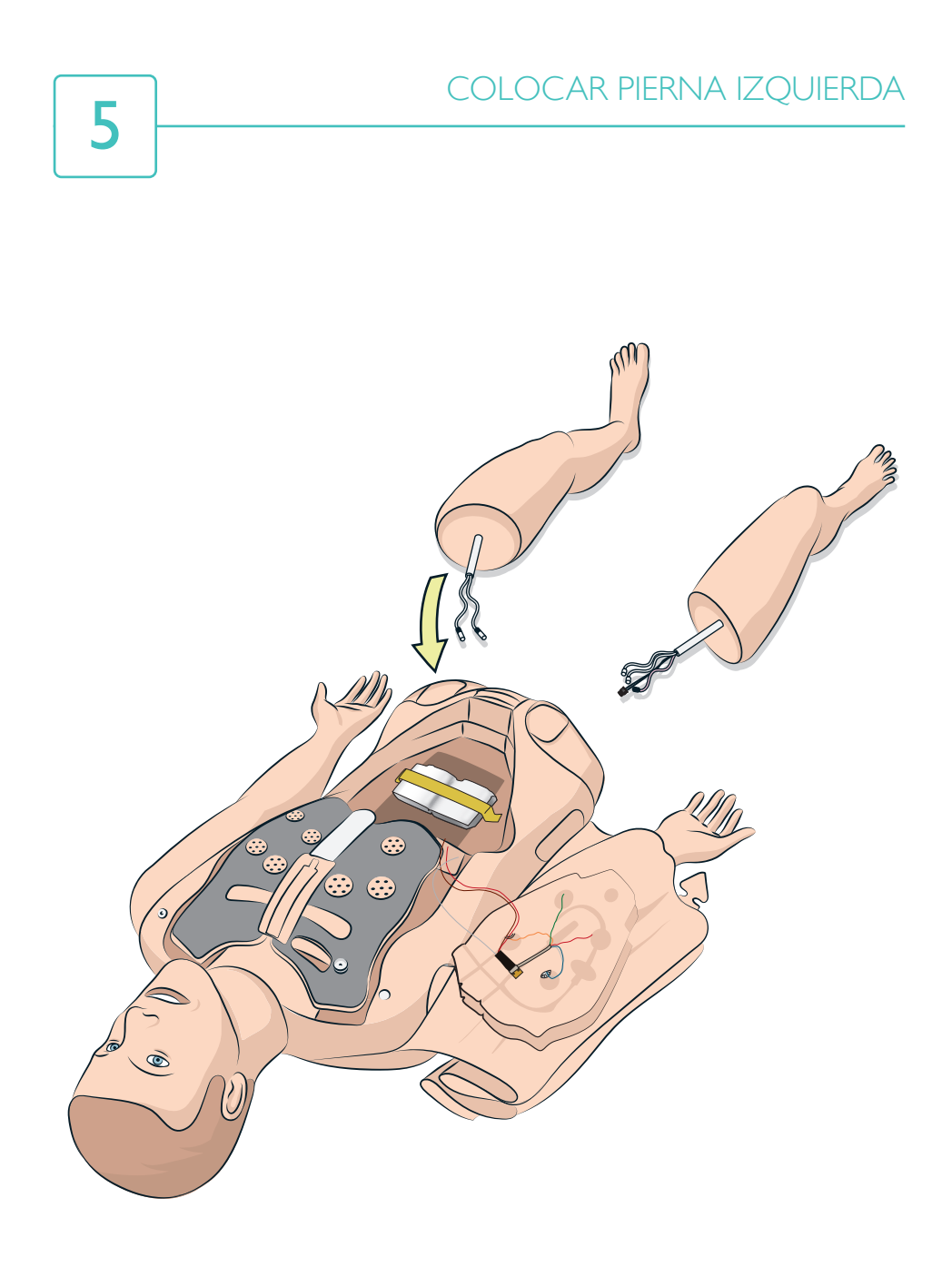

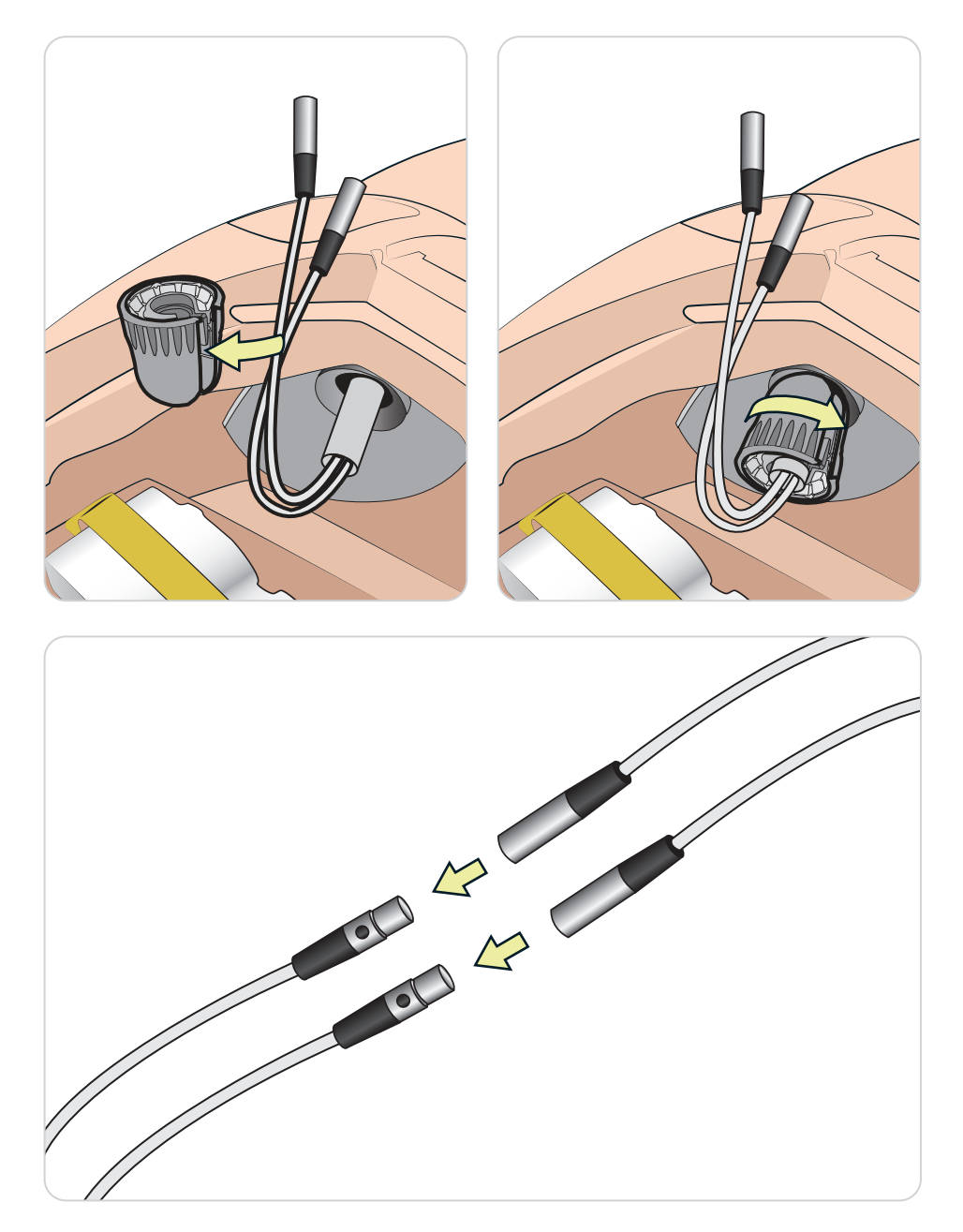

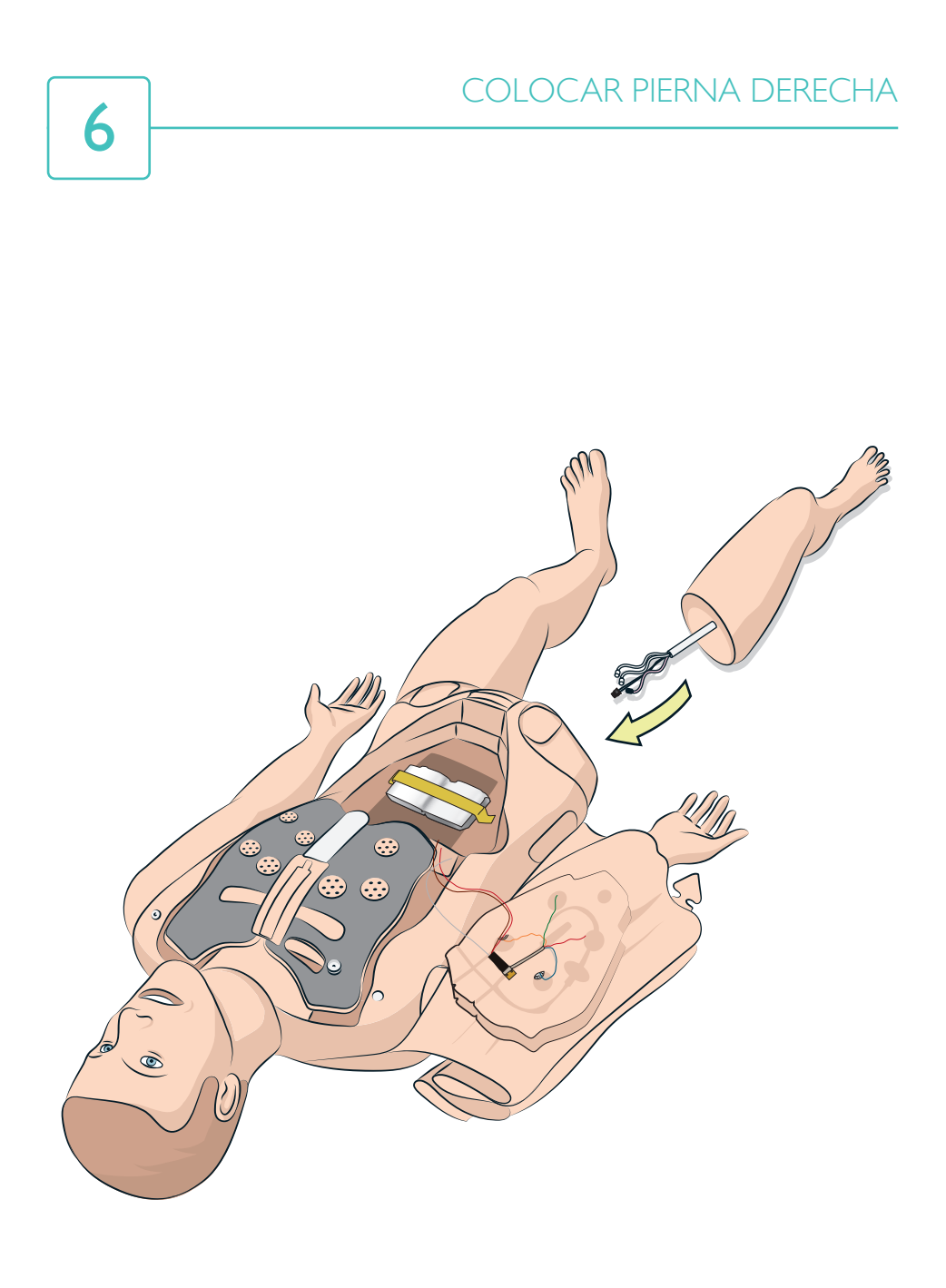

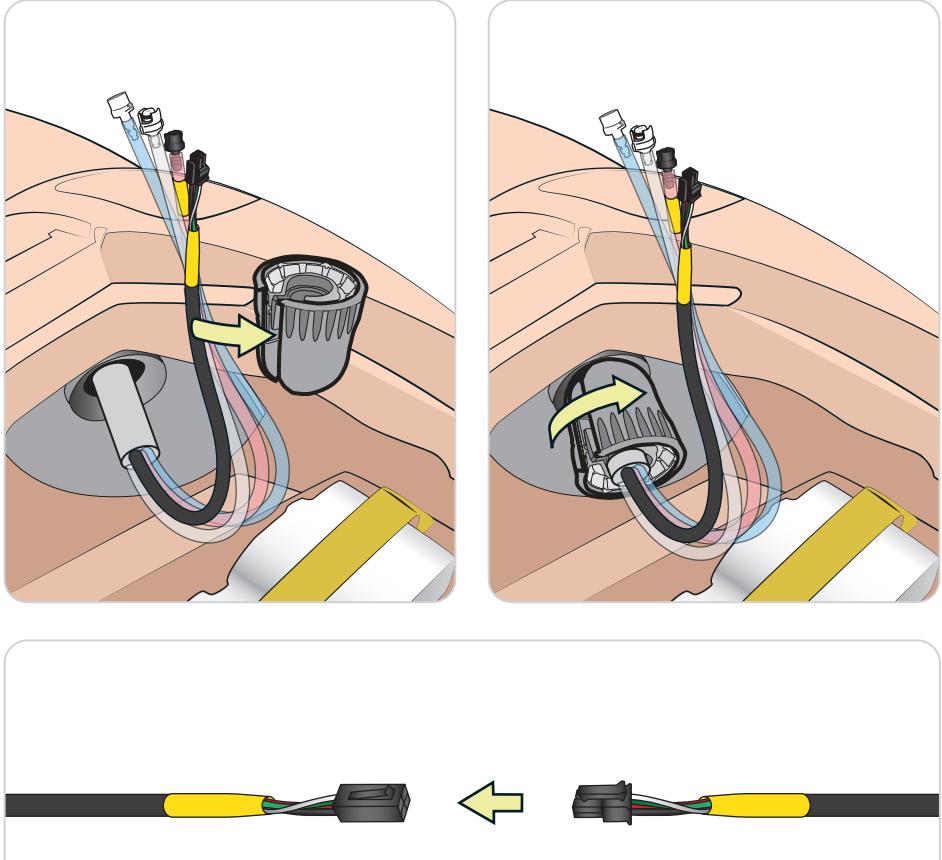

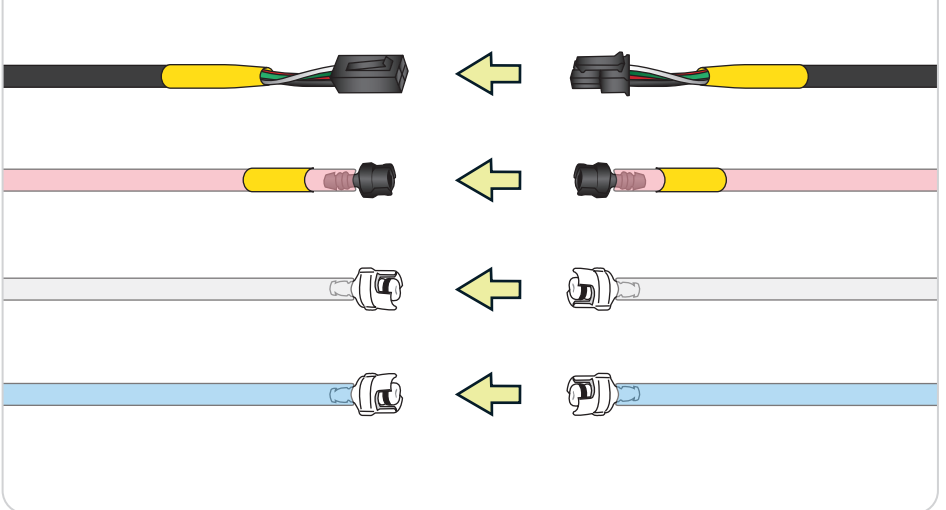

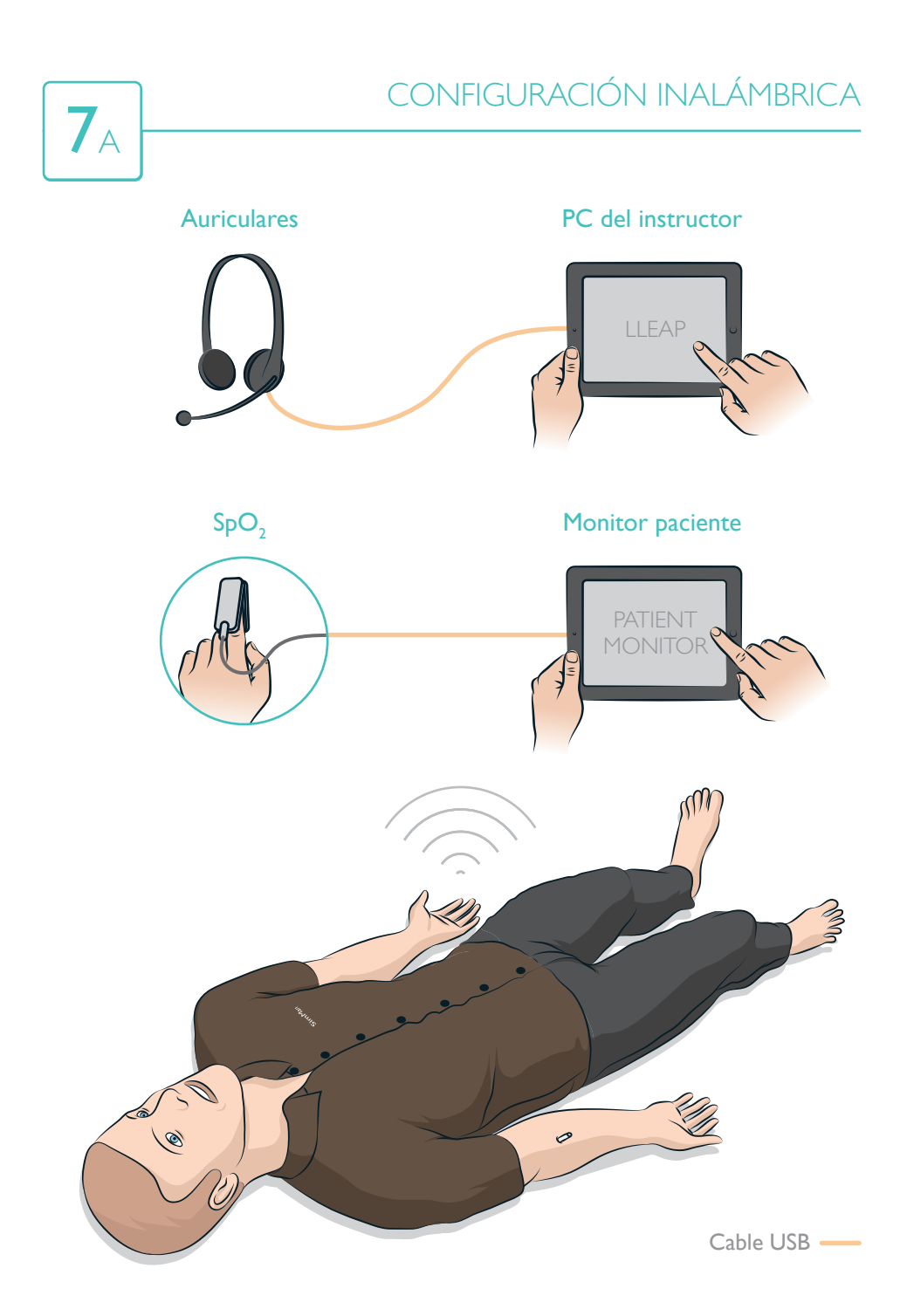

## CONFIGURACIÓN CON CABLE  $7<sub>B</sub>$ Auriculares PC del instructor LLEAP Switch  $SpO<sub>2</sub>$ Monitor paciente PATIENT MONITOR O O  $\mathcal{O}$ Cable USB — Cable Ethernet

© 2016 Laerdal Medical AS. Reservados todos los derechos. Printed in Norway

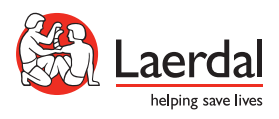

www.laerdal.com